**Photoshop CC 2019 Version 20**

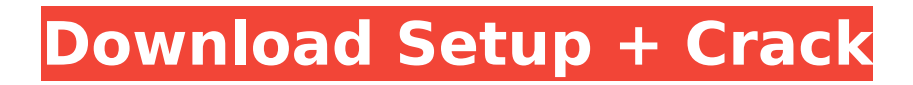

#### **Photoshop CC 2019 Version 20 Crack + Activation Code With Keygen Free Download (Latest)**

Note: Do not depend on what you can do with Photoshop alone for good results. An experienced photographer and art director can do much more than is seen in most Photoshop tutorials. Table of contents 1.1. Getting Photoshop Having access to Photoshop depends on your computer system. Adobe Photoshop CS5 and CS6, and Photoshop Elements 9 (must be downloaded from Adobe.com) are the current versions. Photoshop and Elements have different editions, so you can download Photoshop for a trial and then upgrade it if necessary. Photoshop Elements has lower memory and CPU requirements and is more affordable. (See the guide to Photoshop for more information.) There are standalone tools available, such as Adobe's own Photoshop Express. These programs are helpful for checking your images on a small screen, but they're not full featured image editing programs like Photoshop. You can use a browser-based editing tool, such as Pixlr, to make minor edits. However, like the standalone tools, they have smaller memory and CPU requirements and are more affordable. System Requirements You may be able to use the software even if your computer is not listed here. However, many of the features available on the software require a minimum amount of RAM, which can be especially a concern for older systems. Older models have not been tested for compatibility, but with an adequate amount of RAM your system may be able to run the software with some limitations. The computer manufacturer's website should have more details about your system's specs. Windows operating systems While Photoshop can be used on any kind of Windows system, there are certain requirements for the OS and hardware that might make for more trouble than you anticipate. - Photoshop uses OpenGL (also called OpenGL ES 2.0) for many functions, meaning your graphics card will need to support at least OpenGL 2.0 to run Photoshop. Many systems run OpenGL 1.5, which is still sufficient, but some functions may not work. - If you plan to open or save Photoshop files to a network location, Photoshop or your computer needs to have an IP address configured. (IP addresses are usually set automatically, but you can usually change this by going to your Control Panel.) - Photoshop has a complex requirement for the number of physical RAM slots in your computer. You must have at least as many as the number of RAM slots you have installed in your computer (plus one more for each DVD drive that you have). If you have other

#### **Photoshop CC 2019 Version 20 Crack Free License Key X64**

So is Elements the right choice for photo editing and graphic design? Which type of photographer or designer should learn Photoshop Elements? Let's find out! What is Photoshop Elements? The name "Photoshop" is protected by trademark law, so the main Photoshop brand is referred to as Photoshop Creative Cloud. The price for the base version is €69 per month, or \$85/month, depending on your country. Elements is a separate free software that comes with a one-time upgrade to Photoshop (and therefore the price), so the initial cost is zero. In other words, you get a free upgrade as soon as you download Elements. Elements can only run on Windows. If you want to use Elements on a Mac, you must use Windows via virtualization or software emulation. I have used Photoshop Elements for a long time, but I'm still not sure what it is like. Let me explain everything in detail. What is Photoshop Elements? In short, Photoshop Elements is a free graphics editor that allows you to use the most powerful professional image editing software. It includes everything you need to make high-quality images, especially for photographers. Photoshop is the default package for Photoshop Elements, but you can import or create images from Adobe Camera Raw, so you get the same RAW processing as if you were using Photoshop without the need to install the original Photoshop software. Unlike Photoshop, Elements has a simple interface that makes it easy to work with. It is possible to access most of the full-featured features, such as layers, selections, smart objects and layers, from the menu bar. This is how Photoshop Elements works: Import Images, or take a new one Organize Images Correct, Combine, Apply, Edit, or Remove Share Elements Product Photos Advanced Elements You also have the possibility to go to the menu, search in the web, change your language, and much more. Adobe Image Ready Format As well as including all the functions of Photoshop, it is also possible to import images in the powerful Adobe Image Ready Format, or AIFF (Commons-licensed). This is not free, but it can also be used by professional graphic designers and photographers. See our comparison of AIFF and PSD file formats. How to install Photoshop Elements First, you need to use our method for downloading 388ed7b0c7

# **Photoshop CC 2019 Version 20**

Methylmercury in Arctic biota from the Canadian Arctic. Methylmercury (MeHg) concentrations in diet and tissues of five dominant wintering shorebird species (common eider (Somateria mollissima), little auk (Alle alle), greater black-backed gull (Larus fuscus), snow goose (Chen caerulescens) and tundra swan (Cygnus columbianus)) and three lesserknown species (isotaxonomic widgeon (Anas penelope), northpintail (Branta sandvicensis) and black scoter (Melanitta nigra)) were assessed to examine the potential for MeHg exposure to waterfowl species at the Canadian High Arctic. The birds sampled were young-of-the-year or firstyear birds that breed in the northern Canadian High Arctic and migrate south to the Canadian boreal forest to winter. These boreal-breeding species are not thought to migrate to the High Arctic and thus, potentially represent an exposure route for the Canadian High Arctic. Methylmercury concentrations were highest in the liver of all species, followed by the kidney, brain, and tarsal tissues. Mean total mercury (THg) concentrations were highest in the liver (0.821  $+/-$  0.122 ppm), followed by the kidney  $(0.623 +/- 0.106$  ppm), brain  $(0.461 +/- 0.071$  ppm) and tarsal tissues  $(0.077 +/- 0.028$  ppm). MeHg concentrations in diet were highest in the eider and little auk, but blood was the highest in the scoter. Based on these results, the non-breeding Canadian Arctic shorebird species are not thought to be exposed to MeHg via the diet and are unlikely to be a major exposure pathway at the Canadian High Arctic during non-breeding. However, Canadian Arctic shorebirds should not be disregarded as potential exposure pathways during their breeding migration to the Canadian boreal forest.To enhance the safety and operating efficiency of a gas turbine plant or a combined cycle, this plant is equipped with a monitoring system for detecting/detecting an abnormality in an electrical component, such as a circuit breaker, a relay, a contactor, a transformer, a transistor, a silicon controlled-rectifier (SCR), an artificial neural network (ANN), a fuzzy logic controller, or an intelligent processing unit (IPU), to

### **What's New in the?**

Q: Turn array into arraylist I am trying to turn the following array into a array list but I am not sure how. What I have done is: public static void main(String[] args) throws IOException { ArrayList integerArrayList = new ArrayList(); Arrays.stream(readFile("test.txt")).forEach((int num) -> integerArrayList.add(num)); integerArrayList.forEach(System.out::println); } private static ArrayList readFile(String fileName) throws IOException { ArrayList integers = new ArrayList(); StringBuilder stringBuilder = new StringBuilder(); BufferedReader br = new BufferedReader(new FileReader(fileName)); String line = br.readLine(); if (line!= null) { while  $(line!= null)$  { stringBuilder.append(line); stringBuilder.append(" "); line = br.readLine(); integers.add(Integer.parseInt(stringBuilder.toString())); } } return integers; } it returns this; [15, 32, 2, -9] I am having trouble getting rid of the parenthesis [] after each element in the array What I want is to have an arraylist of these without the parenthesis. A: int[] array =  ${15}$ , 32, 2,  $-9$ }; List list = new ArrayList(Arrays.asList(array)); is the answer.

# **System Requirements For Photoshop CC 2019 Version 20:**

Supported Operating Systems: Windows 7 Windows 8 Windows 8.1 Windows 10 Windows 10 Technical Preview (only for Windows Update) Windows Server 2008 R2 Windows Server 2008 Windows Server 2008 R2 Technical Preview (only for Windows Update) Windows Server 2012 R2 Windows Server 2012 Windows Server 2012 Technical Preview (only for Windows Update) Windows Server 2016 Windows Server 2016 Technical Preview (only for Windows Update) You may also experience some problems with the display or video

<https://lapa.lv/adobe-photoshop-2022-version-23-4-1-free-2022/>

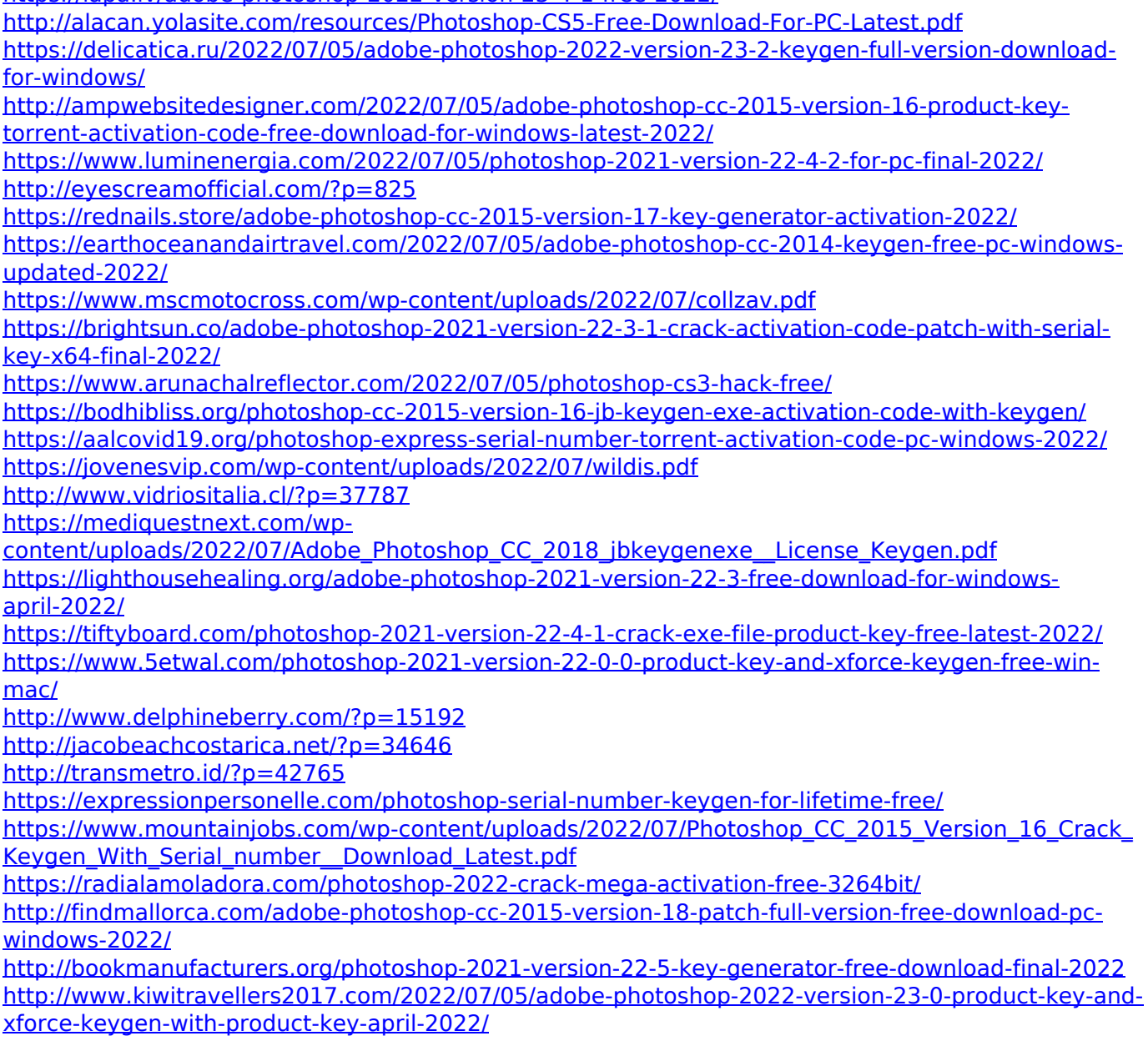

[https://exhibit-at.com/wp-](https://exhibit-at.com/wp-content/uploads/Adobe_Photoshop_2021_Version_224_jbkeygenexe__Updated_2022.pdf)

[content/uploads/Adobe\\_Photoshop\\_2021\\_Version\\_224\\_jbkeygenexe\\_\\_Updated\\_2022.pdf](https://exhibit-at.com/wp-content/uploads/Adobe_Photoshop_2021_Version_224_jbkeygenexe__Updated_2022.pdf) [http://joshuatestwebsite.com/adobe-photoshop-2022-version-23-crack-exe-file-full-product-key](http://joshuatestwebsite.com/adobe-photoshop-2022-version-23-crack-exe-file-full-product-key-latest-2022/)[latest-2022/](http://joshuatestwebsite.com/adobe-photoshop-2022-version-23-crack-exe-file-full-product-key-latest-2022/)